#### **4Videosoft Blu-ray To MOV Ripper Кряк With Registration Code Скачать [Mac/Win]**

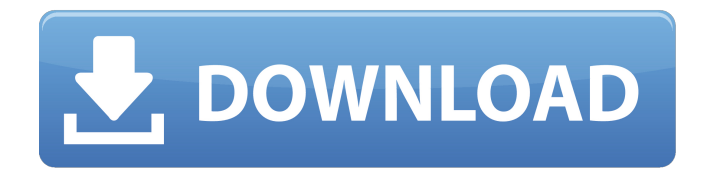

# 4Videosoft Blu-ray to MOV Ripper — самое выдающееся программное обеспечение для пользователей, позволяющее

конвертировать все виды Bluray в MOV, включая h.264/MPEG-4, HD AVI, HD MPG, MP4, WMV, MOV, 3GP, MOV, и даже DVD в MOV. Эта программа может конвертировать ваши диски Blu-ray в файлы DVD или MOV с высокой скоростью и качеством. Если вы хотите

скопировать фильмы Blu-ray на DVD, вы можете скопировать данные с диска Blu-ray и преобразовать их в DVD для воспроизведения. Если вы хотите быстро записать диск Blu-ray на диск DVD, это программное обеспечение позволит вам это сделать. И если вы хотите

конвертировать Blu-ray в MOV для просмотра на мобильных устройствах, эта программа может это сделать. Эта программа включает в себя сверхбыструю скорость конвертирования, лучшее качество вывода и простые операции и может копировать Blu-ray в MOV всего за

несколько кликов. Выходные файлы совместимы с проигрывателями всех типов, такими как Apple iPhone, устройства Android, Samsung Galaxy, Blackberry и т. д. А с помощью функции вывода вы можете легко редактировать и обрезать видео Blu-ray и кодировать его в соответствии

с вашими предпочтениями. потребность и формат вывода. Эта программа также может извлекать звук из фильмов Bluray и сохранять их в виде файлов MP3 или WAV. Выходной формат для передачи и преобразования: Формат аудио-видео: AVI: расширенное видео

H.264/MPEG-4 AVC: H.264/MPEG-4 AVC MPEG4: MPEG-4 3ГП: 3ГП 3GPP: 3GPP MOV: фильм QuickTime WMV: видео для Windows Media MP4: Apple MPEG-4 Н.264: Н.264 MPEG-4: MPEG-4 AVI: расширенное видео DivX: цифровое видео MKV: Матроска HD AVI:

# Высокое разрешение (AVI) Н.264: Н.264 HD MPG: Группа экспертов по движущимся изображениям высокой четкости (MPEG) MPEG-4: MPEG-4 MPEG2: MPEG-2 Стандарт: Формат: Формат: Формат: Размер файла: Видео: Аудио: Инструмент редактирования:

Поддерживается: Диск: Описание: Описание: Тип: Размер: Язык: Тип: 4Videosoft.com — надежный онлайн-конвертер видео,

4Videosoft Blu-ray to MOV Ripper — лучший и самый эффективный конвертер Bluray Video в MOV, который может копировать Blu-ray в MOV, а также конвертировать обычные видео в MOV со

сверхвысокой скоростью вывода и лучшим качеством вывода. Он также может редактировать видео B-ролл для фильма. 4Videosoft Blu-ray to MOV Ripper с простым интерфейсом удобен и прост в использовании. Он может извлекать звук из ваших фильмов Blu-ray, чтобы вы

могли импортировать и редактировать звук с вашего любимого диска Blu-ray на свой компьютер или напрямую добавлять его в видео. Функции: 1. Копируйте Blu-ray в MOV, редактируйте фильм в B-roll Монтаж видео B-roll самая важная часть создания фильма. Таким образом,

# 4Videosoft Blu-ray to MOV Ripper может помочь вам разделить клипы, необходимые для редактирования, на несколько клипов. Выберите разделы, которые нужно отредактировать, а затем вы можете приступить к редактированию видео. Это

может помочь вам в редактировании B-roll. 2. Рекламируйте любое видео 4Videosoft Blu-ray to MOV Ripper может помочь вам реализовать распространение мультимедиа, например, распространение видео и аудио. Вы можете рекламировать свои связанные

# медиа через 4Videosoft Blu-ray для MOV Ripper. 3. Копируйте Blu-ray в MOV, конвертируйте видео любого формата в MOV Выходной формат MOV является портативным, широко поддерживается и может воспроизводиться на мобильных устройствах, телевизорах и других

устройствах. Кроме того, он также может конвертировать видео различных форматов, таких как HD AVI, видео Bluray, MKV, VOB, в MOV и так далее. 4. Копируйте Blu-ray в MOV, конвертируйте домашнее видео одним щелчком мыши. Некоторые семейные видеоролики, такие

как празднование фестивалей или выпускной вечер, часто записываются на домашнем ПК и могут быть длиннее. Теперь вам не нужно каждый раз возвращаться к домашнему ПК, чтобы конвертировать их. 4Videosoft Blu-ray to MOV Ripper может помочь вам сделать это один

за другим. 5. Конвертируйте почти все фильмы Blu-ray в различные видео- и аудиоформаты. 4Videosoft Bluray to MOV Ripper может помочь вам конвертировать почти все виды Blu-ray в MOV, а также HD AVI, видео Blu-ray, MKV, VOB, в MOV, MP4, 3GP, 3G2, AVI, W

### fb6ded4ff2

[https://staging.sonicscoop.com/advert/console-server-%d0%ba%d0%bb%d1%8e%d1%87-with-license](https://staging.sonicscoop.com/advert/console-server-%d0%ba%d0%bb%d1%8e%d1%87-with-license-key-%d1%81%d0%ba%d0%b0%d1%87%d0%b0%d1%82%d1%8c-pc-windows-april-2022/)[key-%d1%81%d0%ba%d0%b0%d1%87%d0%b0%d1%82%d1%8c-pc-windows-april-2022/](https://staging.sonicscoop.com/advert/console-server-%d0%ba%d0%bb%d1%8e%d1%87-with-license-key-%d1%81%d0%ba%d0%b0%d1%87%d0%b0%d1%82%d1%8c-pc-windows-april-2022/) <http://www.cpakamal.com/peerblock-активация-serial-number-full-torrent-скачать-бесплатно-3264/> <http://bonnethotelsurabaya.com/?p=21795> <http://zakadiconsultant.com/?p=7204> <https://portal.neherbaria.org/portal/checklists/checklist.php?clid=33167> [https://heroespastandpresent.org.uk/advert/diagramstudio-%d0%b0%d0%ba%d1%82%d0%b8%d0%b2%d0%b0%d1%86](https://heroespastandpresent.org.uk/advert/diagramstudio-%d0%b0%d0%ba%d1%82%d0%b8%d0%b2%d0%b0%d1%86%d0%b8%d1%8f-activation-key-%d1%81%d0%ba%d0%b0%d1%87%d0%b0%d1%82%d1%8c-%d0%b1%d0%b5%d1%81%d0%bf%d0%bb%d0%b0%d1%82%d0%bd%d0%be-%d0%b1%d0%b5/) [%d0%b8%d1%8f-activation-key-%d1%81%d0%ba%d0%b0%d1%87%d0%b0%d1%82%d1%8c-%d0%b1%d0%b5%d1](https://heroespastandpresent.org.uk/advert/diagramstudio-%d0%b0%d0%ba%d1%82%d0%b8%d0%b2%d0%b0%d1%86%d0%b8%d1%8f-activation-key-%d1%81%d0%ba%d0%b0%d1%87%d0%b0%d1%82%d1%8c-%d0%b1%d0%b5%d1%81%d0%bf%d0%bb%d0%b0%d1%82%d0%bd%d0%be-%d0%b1%d0%b5/) [%81%d0%bf%d0%bb%d0%b0%d1%82%d0%bd%d0%be-%d0%b1%d0%b5/](https://heroespastandpresent.org.uk/advert/diagramstudio-%d0%b0%d0%ba%d1%82%d0%b8%d0%b2%d0%b0%d1%86%d0%b8%d1%8f-activation-key-%d1%81%d0%ba%d0%b0%d1%87%d0%b0%d1%82%d1%8c-%d0%b1%d0%b5%d1%81%d0%bf%d0%bb%d0%b0%d1%82%d0%bd%d0%be-%d0%b1%d0%b5/) <https://epkrd.com/flexidata-активированная-полная-версия-скач/> <https://globaltimesnigeria.com/dslstats-ключ-скачать-for-windows/> <https://www.webcard.irish/betterform-ключ-activation-скачать-mac-win-latest-2022/> <http://www.vidriositalia.cl/?p=14620> <https://tecnoviolone.com/wp-content/uploads/2022/06/hardreyg.pdf> [https://electropia.cl/wp-content/uploads/2022/06/Jpeg\\_Decoder.pdf](https://electropia.cl/wp-content/uploads/2022/06/Jpeg_Decoder.pdf) <http://robinzoniya.ru/?p=20520> <https://wishfruits.com/cursor-snowflakes-ключ-torrent-activation-code-скачать-бесплатно/> <https://invertebase.org/portal/checklists/checklist.php?clid=19766> https://automative.club/upload/files/2022/06/dpBjJvF13bOPQeIfrf7Z\_15\_6759210820c123d9a67d816549bf02bc\_file.pdf http://www.labonnecession.fr/wp-content/uploads/2022/06/SOL\_Decrypter\_Pro.pdf https://frotastore.com/wp-content/uploads/2022/06/Diagnostic\_Medical\_Sonography\_Peripheral\_Arteries.pdf [https://maltymart.com/advert/excelfile-workbook-viewer-%d0%ba%d0%bb%d1%8e%d1%87-patch-with-serial-key-%d1%](https://maltymart.com/advert/excelfile-workbook-viewer-%d0%ba%d0%bb%d1%8e%d1%87-patch-with-serial-key-%d1%81%d0%ba%d0%b0%d1%87%d0%b0%d1%82%d1%8c-%d0%b1%d0%b5%d1%81%d0%bf%d0%bb%d0%b0%d1%82%d0%bd%d0%be-pc-windows/) [81%d0%ba%d0%b0%d1%87%d0%b0%d1%82%d1%8c-%d0%b1%d0%b5%d1%81%d0%bf%d0%bb%d0%b0%d1%82](https://maltymart.com/advert/excelfile-workbook-viewer-%d0%ba%d0%bb%d1%8e%d1%87-patch-with-serial-key-%d1%81%d0%ba%d0%b0%d1%87%d0%b0%d1%82%d1%8c-%d0%b1%d0%b5%d1%81%d0%bf%d0%bb%d0%b0%d1%82%d0%bd%d0%be-pc-windows/)

[%d0%bd%d0%be-pc-windows/](https://maltymart.com/advert/excelfile-workbook-viewer-%d0%ba%d0%bb%d1%8e%d1%87-patch-with-serial-key-%d1%81%d0%ba%d0%b0%d1%87%d0%b0%d1%82%d1%8c-%d0%b1%d0%b5%d1%81%d0%bf%d0%bb%d0%b0%d1%82%d0%bd%d0%be-pc-windows/)

<https://www.7desideri.it/lua-editor-ключ-activation-code-скачать-бесплатно-без-реги/>